## **The Size of Things**

**DUE: At the end of your final exam period**

**1st Period: 10:01 on 5/16/2017 3rd Period: 10:01 on 5/17/2017 4th Period: 11:43 on 5/17/2017**

**Objective:** To explore the relationship between the [length](javascript:def() of a [side](javascript:def() of a [cube](javascript:def() and its [surface area](javascript:def() and volume.

**Time Required:** One 90 minute class period.

**Materials needed:** Computer

**Group size:** 3 students per group.

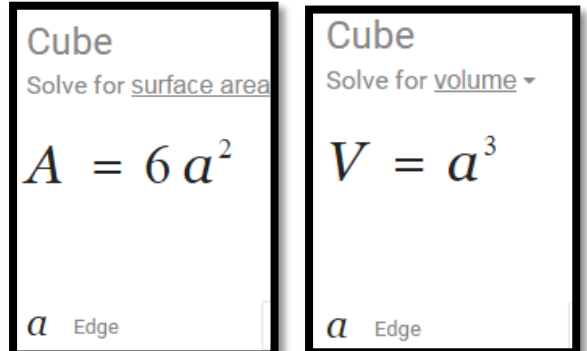

## **Procedure:**

First, make a Google doc.

- Make the title of the document your group names: EXAMPLE "Samiyah Micaeli Leion"
- **Share the doc** with Mrs. O'Mara. Click "Share" in the upper right hand corner. Share it to: [amanda.hestdalen@gmail.com](mailto:amanda.hestdalen@gmail.com) **YOU SHOULD SEE A PICTURE OF MRS. O'MARA IF YOU SHARED IT CORRECTLY.**
- Share the doc with **everyone else** in your group. Make sure **everyone in your group** is shared to the document and has access to it. **NOT HAVING ACCESS TO THE DOCUMENT IS NOT AN EXCUSE FOR IT BEING UNFINISHED.**

A.) Imagine a unit cube. Calculate the [surface area](javascript:def() and volume. Side [length](javascript:def() = 1 unit. Record your answers in the table you make on your google doc for #1.

B.) Imagine a double cube. The side length of this cube is 2. Calculate the [surface area](javascript:def() and volume. Side [length](javascript:def() = 2 units. Record your answers in the table you make on your google doc for #1.

C.) Now imagine a triple cube. The side length of this cube is 3. Calculate the [surface area](javascript:def() and volume. Side [length](javascript:def() = 3 units. Record your answers in the table you make on your google doc for #1.

1. Continue filling in the [table](javascript:def() by extrapolating the [surface area](javascript:def() and [volume](javascript:def() of cubes with [side](javascript:def() lengths of up to 10 units. Make a table just like this in your google doc. Label it #1.

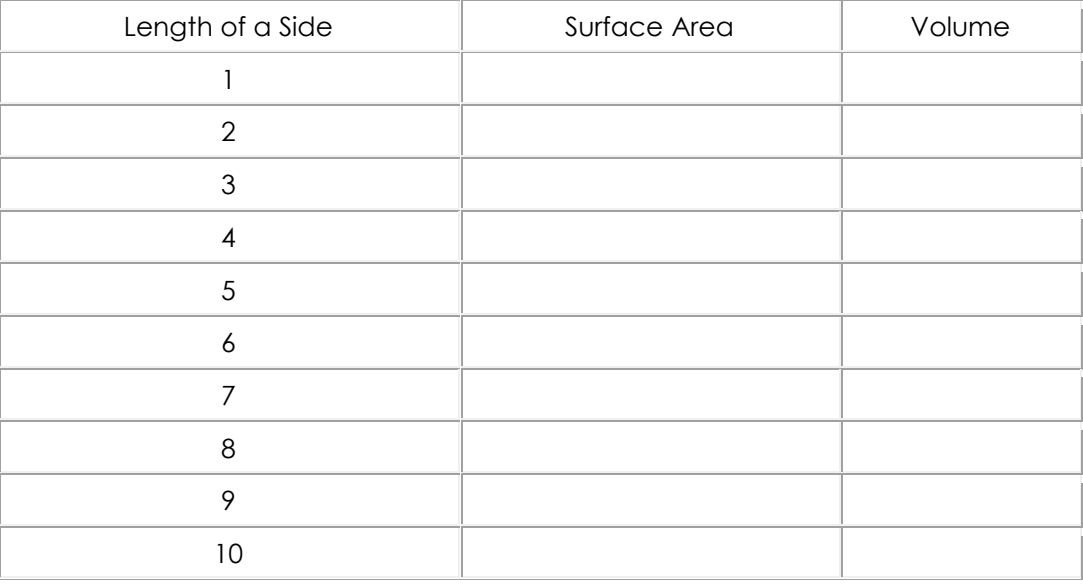

- 2. Make a [scatter plot](javascript:def() of the data on Desmos: **[Length](javascript:def() of a [Side](javascript:def() vs. [Surface Area.](javascript:def()** Be sure to change your window to be a helpful, useful window. Label each axis with words. Ask Mrs. O'Mara if you don't know how. Screenshot it, and paste it to your answer document, and label it #2. Answer this question: Is this a line, a curve, or something else?
- 3. Make a [scatter plot](javascript:def() of the data on Desmos: **[Length](javascript:def() of a [Side](javascript:def() vs. Volume.** Be sure to change your window to be a helpful, useful window. Label each axis with words. Ask Mrs. O'Mara if you don't know how. Screenshot it, and paste it to your answer document, and label it #3. Answer this question: Is this a line, a curve, or something else?
- 4. Which domain and range make sense for your graphs in a real-world situation? Write these answers in your google doc and label it #4.

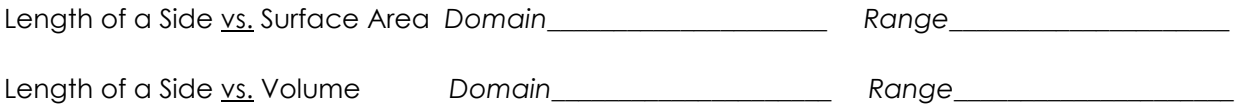

5. Is your data discrete or continuous? Which is more applicable to the real world? (You might want to look that up to remind yourselves.) Write this answer in your google doc and label it #5.

- 6. Now [graph](javascript:def() **both sets of [data](javascript:def() and equations** together on Desmos. Be sure to change your window to be a helpful, useful window. Label each axis with words. Ask Mrs. O'Mara if you don't know how. Screenshot it, and paste it to your answer document, and label it #6. Answer this question: Which point(s) do your equations have in common? Why?
- 7. Between these two points which graph grows more quickly? After the largest point of intersection which graph grows more quickly? Explain. Write this answers in your google doc and label it #7.
- 8. In a [table](javascript:def() like the one below, find the [ratio](javascript:def() of the [surface area](javascript:def() of each larger [cube](javascript:def() to the [surface](javascript:def()  [area](javascript:def() of the [cube](javascript:def() with a [side](javascript:def() [length](javascript:def() of one unit. Also find the [ratio](javascript:def() of the [volume](javascript:def() of each larger [cube](javascript:def() to the [volume](javascript:def() of the [cube](javascript:def() with a [side](javascript:def() [length](javascript:def() of one unit. Make a table just like this in your google doc. Label it #8. Ask for help if you need help understanding the directions.

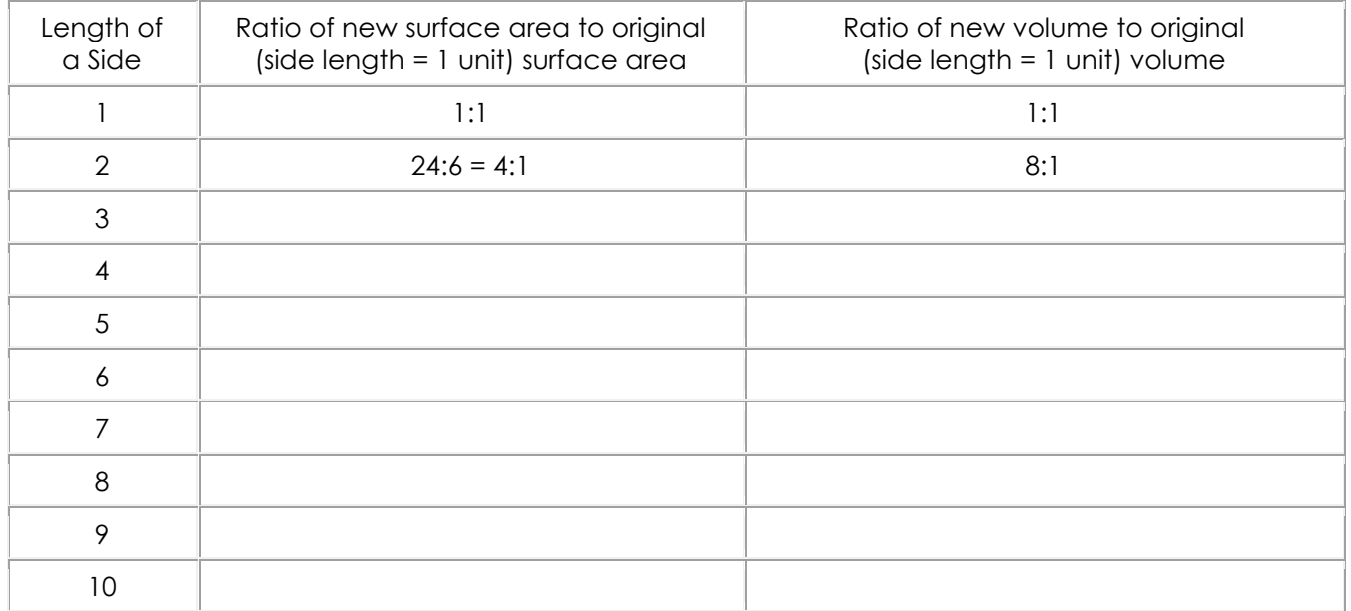

- 9. When you double the dimensions of a cube, by how many times does the [surface area](javascript:def() increase? Write this answer in your google doc and label it #9.
- 10. What about when you triple it? Write this answer in your google doc and label it #10.

11. When you double the dimensions of a [cube](javascript:def() by how many times does the [volume](javascript:def() increase? Write this answer in your google doc and label it #11.

12. What about when you triple it? Write this answer in your google doc and label it #12.